# NOARS LOG

Volume 36, Issue 4

#### Welcome to NOARS Country

May, 2000

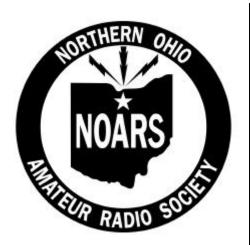

## Club FM Repeaters

UHF: 449.800/444.800Mhz VHF: 146.100/146.700Mhz 144.550/145.150Mhz Home of BART the DX ALERT Barf-80 BBS sponsored by NOARS (440)237-8208

#### 2000 EXECUTIVE OFFICERS

President: John Schaaf, KC8AOX Vice President: Larry Dietcher, KB9KSR Secretary: Clark Beckman, N8PZD Treasurer: Tom Porter, W8KYZ License Trustee: Mike Willemin, W8EU

#### NOARS STANDING COMMITTEES:

A.R.R.L. / VE: Ola Sloane WD8MOU

A.R.R.L. / VE: Mike Willemin

DX Member: Tedd Mirgliotta

Banquet: Gary Gargus N8DIU

Property Manager: Ned Jones WD8CSP

U.S.S. Cod: Bob Goff KA8YDS Fred Collins W8ADW K8KRG ON-THE-AIR NETS **WD8IQJ – KC8AOX** 

NOARS Net Wednesday 9:00 P.M.

NOARS Tech Net Thursday 7:00 P.M. **K8WRS – KB8WOW** 146.700 – 444.800

IN THIS ISSUE :

June Program – ARRL night

Recent Member Upgrades

NOARSFEST 2000

Packet – DX Cluster commands

NOARS Members Swap n Shop

NOARS LOG

#### Messages from the front table - Summer 2000

Coming Soon .... June 24/25th NOARS Field Day at Lorain county Equestrian Center – visit this event. Northeast Ohio Skywarn Season – always be prepared July 15th NOARSFEST

Our June meeting will be ARRL night with George Race, WD8BGY who will explain how the American Radio Relay League can help new hams and seasoned operators alike.

Many thanks to Tedd KB8NW for showing us the features of the Packet DX-Cluster, also Clark N8PZD and John KC8AOX for equipment to show this program. More on pg. 5 & 6.

Don't forget to renew your ARRL membership through NOARS. If you send your ARRL/QST renewal through the club, we will renew for you and the ARRL recognizes us as a Special Service Club. Just send it to us a little early and we will make sure it gets to them on time. Make your check payable to NOARS, with a note about ARRL dues..

Thanks from NOARS 2000 President. See you all at the next meeting! John W. Schaaf, KC8AOX.

I would like to thank Jim N8MPC and Tom W8KYZ for helping with exams at the recent NOARS meeting of 5-15-00. de Mike W8EU

Congratulations to the following people who upgraded to General Class:

Marilyn - WB8LUT, John - WD8IQJ, Dee Dee - KA8VTS Bob - KA8YDS, George - KA8OYE, Dick - WD9ACY

Subject: FCC Renewal Form 900, a few people asked me about this last night at the meeting. Before you can do this you have to first enter the ULS (Universal Licensing system). There is a link to do that from this internet page. http://svartifoss.fcc.gov:8080/cgi-bin/ws.exe/prod/efpa/forms/900/900\_Form.hts

I have a question about the requirement for proof of license before March of 1987 for the new restructuring of TECH-PLUS to General. I see that QRZ has their first CD-ROM callbook available on the internet. Will a print out of a persons information be allowed as proof of license? Thank You For Your Time, Jerry , WB8LFO

Yes, Jerry, that will suffice. 73, Bart J. Jahnke, W9JJ Manager

#### May 15th Roll call

Get on this list, your input benefits the whole club. Lin – WD8SDP George – K8HLJ Harold – WD80FG James – N8MPC Mike – W8EU Ted – KA8WMX Bill – KB8AM Bob – WA8OBA Bob – KA8YDS Tedd – KB8NW Darlene – KA8VTS John – WD8IQJ Bob – N8HDE Justin – AA8FY Carl – N8OPD/AE Sallie – KC8JTA/AE Ted – W8TAS Rich – AB8EI Rosemary – KD8SC Ned - WD8CSP Doug – WD8BJY Joni – KC8BXH Ken – KC8BQO Gary – N8DIU Fred – W8ADW Dan – N8OSM John – KC8AOX Clark – N8PZD Tom – W8KYZ

GUEST LIST

Ray – W8ADV Marilyn – WB8LUT Dick – WD9ACY George – KA8OYE

#### Minutes of the meeting May 15th, 2000

Meeting called to order at; 7:40 local time by President John Schaaf KC8AOX Roll call taken; 26 members present, 4 guests welcomed

Previous meeting Minutes read in newsletter; Motion to accept N8MPC, 2nd by WD8SDP Treasurer's report read by W8KYZ; Motion to accept by WD8SDP, 2nd by N8OSM Committee reports as follows;

Newsletter; corrections made for missing 2 swap-n-shop items – operating guide for USS Cod and DX Cluster recommended

DX; There are now 333 DXCC countries, look for A52 – Bhutan and VK9WI

Nets; running well on both Wednesday and Thursday nite

Field Day; NOARS operators will be needed. Lorain County Equestrian Center contracted by N8PZD, maps distributed at tables.

Banquet; December 2nd date is secured, ticket deadline is November 17th without late fee, web page has been updated.

Contesting; June 10/11 VHF contest, June 24/25 ARRL Field Day

Hamfests; NOARSFEST is July 15th, advertisements are out to radio magazines, ARRL has sanctioned the event, there will be ladies activities overlooked in the first flyers, new flyers reflect the changes - anyone wishing to distribute flyers contact John – KC8AOX USS Cod; discussion was presented by KA8YDS that the call W8COD should be used, W8ADW, KA8WMX and N8PZD who operate there often have never seen the license displayed, W8EU recently received the updated K8KRG license and will copy for all K8KRG equipment rooms – KA8YDS mentioned the equipment belongs to the USS Cod, KB8NW was with WD8RZG who originally started to obtain the equipment in Dayton Hamvention for NOARS special event usage such as operation aboard the USS Cod – this has been general information accepted for over 10 years, the QSL cards that came from August 1999 special event for W8COD went unanswered and several people mentioned NOARS recently purchased color QSL cards and we could add the call W8COD along with K8KRG on our card and split expenses with USS Cod committee, KA8YDS advised us the towing and repair estimate is over \$100,000 to be paid with Ohio State funding and will follow up on the radio room activities

Sunshine;

Repeater Maintenance; Multi-level interface board for Elyria site ordered

Old Business; Ken KC8BQO thanked Harold WD8OFG, Sallie KC8JTA, Joni KC8BXH, Rosemary KD8SC, Ted W8TAS and anyone he may have overlooked on behalf of Lorain County Special Olympics for helping with the event May 5th.

New Business; George Race WB8BGY our Great Lakes ARRL director will be presenting the ARRL advantages at our June 19th meeting, bring comments and questions.

Up Coming Events; hamfests – Franklin County May 28th, Goodyear and Youngstown June 11th, Butler PA June 4th, CARS hamfest June 18th, Cleveland hamfest Sept 24th 50/50 raffle won by \_ Doug - WD8BJY

Other Prizes won by \_ Fred W8ADW, Bob N8HDE

Motion to adjourn at \_ 9:35 PM; Dan N8OSM, 2nd by Bob KA8YDS

#### NOARSFEST Saturday July 15th, 2000

Gates open 8:00 AM – 2:00 PM Lorain County Fairgrounds Wellington, Ohio – same location for over 20 years
Tickets \$5.00 each at the gate. Sponsored by Northern Ohio Amateur Radio Society. Check-in and directions on 146.10/70 Indoor commercial space, reservations required. Huge Outdoor Flea Market Area – Dealers Welcome
Indoor 8 ft. tables cost \$15 each. All workers require an admission ticket Overnight parking for RV's and campers. No hookups.
Walk-in VE Exams, register 8-9 AM – Exams begin at 9 AM Hourly Door Prizes at 9, 10, 11, 12 (winner must be present)
Mobile Check-in Prize Awarded 11:00 AM, 50/50 Raffle at 1 PM, Special Raffle for HT – Tickets \$1, 3 for \$2, 8 for \$5 winner drawn at 12:30 Please let us know if you will be able to work at the hamfest. Thank you.

To make it easier for some the web sites now have printable maps and directions, visit us online www.apk.net/noars/hamfest.htm

Radio operation aboard USS Cod SS224

Upon arriving at the submarine be certain you have parked in the correct portion of the auto lot, you should be in the most eastern section, depending on what time you leave you may encounter delays in the center or west sections. At the gate house let them know you are from NOARS and ask for the log book – the station door padlock is inside, once inside the radio room keep the key with the book to prevent lock-outs while using the restroom or taking a snack break outdoors. Operating the Drake TR7 is easy if you can see the display and knobs, at times the tuner dials and meter is hard to see with glare from other devices. Before testing transmissions be certain the antenna connecting cable is attached and the lead-in wire is removed from the submarine's original insulating block, this is a 4 foot long cable that is aprox 6 ft. from the galley hatchway door, it connects to the submarine just aft of the conning tower service stack. Once the antenna is correctly connected operating the tuner will be required if you move frequency more than 100 KC away from your original tuner settings, rough settings are in the front of the log book for 10, 15, 20, 30, and 40 MTRs – these will get you started, remember to stay with-in your licensed band priviledges or have a control operator to help you. When thing don't seem correct make a note in the log book and bring a note to a NOARS meeting, many operators keep another log sheet seperate from other operating logs so that they are able to QSL directly when something doesn't come thru as expected.

In response to Tedd KB8NW's demo on the packet DX cluster, here are common commands on a tear out A Brief Packet Cluster Tutorial – Adapted from the WU3V East Coast Megacluster

A cluster system is a DXer's desktop utility. The system has many commands to provide DX information, mail, bulletins/ files, and informational databases. You won't need to know all of them to make the network work for you. Following is a introduction to the ones a DXer should know to best benefit from a DX Cluster.

When you logged on you probably went through a registration dialogue asking for your name and QTH. If you were not and plan on returning to utilize the network, it is normally asked that you provide your name, QTH, and latitude/ longitude of your station. Here's how:

1. To enter your name, type SET/NAME [name], e.g. SET/NAME Chuck.

2. To enter your QTH (or full address/telephone), type SET/QTH [qth] as in this example: SET/QTH Kensington 20895, Montgomery County.

3. To use the features which give the DX station heading, and sunrise-sunset times, you need to enter your latitude and longitude. Enter for example, SET/LOCATION 39 2 N 77 7 W.

4. To verify the information entered, type in SHOW/STATION [yourcall], i.e. SHOW/STATION K2YMD. Using some other user's callsign, you can get their station information.

The most important item of the network is the sending and receiving of DX information. To see what DX has been sent, type SHOW/DX. This will list the last 5 DX announcements. If you're interested in one band, say 10 meters, type SHOW/DX 10. To find spots of a particular call, use: SHOW/DX [callsign], e.g. SHOW DX XZ1N. To send a DX announcement, the format is: DX [freq] [call] [comment-optional], e.g. DX 14223.4 VU2TTC -or- DX 28012.0 9X5AA QSL via W4FRU

Although examples here are given in UPPER CASE, lower case will work equally well.

Other primary commands are:

- \* BYE or QUIT to log off the network \*SHOW/WWV lists last 5 WWV solar flux reports
- \* DIRECTORY or LIST lists last 5 (or more) mail messages since last checked
- \* READ nbr reads that particular numbered mail message \* READ reads mail messages addressed TO YOU
- \* DELETE nbr deletes a mail message (to/from you) \* SEND call send a mail message to someone (call) on system
- \* SHOW/BULLETIN lists the directory of bulletin files \* TYPE/BU filename reads the bulletin (filename) requested
- \* SHOW/HEADING pfx gives the heading of the country prefix requested
- \* SHOW/SUN pfx gives the sunrise/sunset of country prefix requested
- \* TALK call msg. send a one-line message to someone (call) on system
- \* SHOW/COMMAND lists the available information databases

#### DX CLUSTER USER COMMAND SUMMARY

| ANNOUNCE            | A msg.         | Announcement to LOCAL users only     |  |  |
|---------------------|----------------|--------------------------------------|--|--|
| ANNOUNCE/nodecall   | A/call msg.    | Announcement to users on node (call) |  |  |
| ANNOUNCE/FULL       | A/F msg.       | Announcement to users on ALL NODES   |  |  |
| BYE or QUIT         | B or Q         | Log off node                         |  |  |
| DELETE or KILL      | DE msg. or K # | Delete a mail message                |  |  |
| DIRECTORY or LIST   | DI or L        | List last 5 mail messages            |  |  |
| DIRECTORY/ALL       | DI/A           | List all active mail messages        |  |  |
| DIRECTORY/NEW       | DI/N           | List all new mail messages           |  |  |
| DIRECTORY/OWN       | DI/O           | List mail TO or FROM you             |  |  |
| DX                  | DX fq call cmt | Announce a DX station                |  |  |
| HELP or ?H or ?     |                | Brief command summary                |  |  |
| READ                | R              | Read a mail message TO YOU           |  |  |
| READ                | R msg.         | Read a specific mail message         |  |  |
| READ                | R/filearea fn  | Read a file in a specified filearea  |  |  |
| REPLY               | REP            | Reply to a read message TO YOU       |  |  |
| <b>REPLY/DELETE</b> | REP/D          | Reply to a read message & delete     |  |  |
| SEND                | S all or call  | Send a mail message to (all) (call)  |  |  |
|                     |                |                                      |  |  |

| (Continued from page 5) |                           |                                                                            |
|-------------------------|---------------------------|----------------------------------------------------------------------------|
|                         | S/P call                  | Send a PRIVATE mail message                                                |
| SEND/RR                 | S/RR call                 | Send mail message with return receipt                                      |
| SET/HERE                | SET/H                     | Specify you're at the keyboard                                             |
| SET/LOCATION            | SET/LO                    | Enter your latitude/longitude                                              |
|                         | SET/NA                    | Enter your name                                                            |
| SET/NEED                | SET/NE pfx,pfx            | Specify your needed countries                                              |
| SET/NOHERE              | SET/NOH                   | Specify you're away from keyboard                                          |
| SET/NONEED              | SET/NON pfx               | Delete needed countries                                                    |
| SET/QTH                 | SET/Q                     | Enter your address/city                                                    |
| SHOW/ANNOUNCEMENT       |                           | Show last 5 TO ALL announcements                                           |
|                         | SHOW/BUCK callsign        | Shows last known callbook info and lat/long                                |
| SHOW/BULLADDR           | SH/BULLA                  | Show list of TO ALL mail addresses                                         |
| SHOW/BULLETINS          | SH/BU                     | Show files in BULLETIN files area                                          |
| SHOW/CLUSTER            | SH/CL                     | Show number of nodes & users                                               |
|                         | SH/COM                    | Show available DATABASE commands                                           |
|                         | SH/C/N                    | Show nodes connected                                                       |
|                         |                           | Show nodes and users connected                                             |
| SHOW/DX                 | SH/D                      | Show last 5 DX announcements                                               |
| SHOW/DX                 | SH/D band                 | Show last 5 DX spots on (band)                                             |
|                         | SH/D call                 | Show last 5 DX spots for (call)                                            |
|                         | SH/D frq1 frq2            | Show DX spots between Freq1-Freq2                                          |
|                         | SH/FI                     | Show files in GENERAL files area                                           |
|                         | SH/H prefix               | Show beam heading to a country                                             |
|                         | SH/LOC call               | Show lat/long/distance for user                                            |
|                         | SH/LOG                    | Show last 5 system log entries                                             |
|                         | SH/LOG call               | Show system log for user (call)                                            |
|                         | SH/MU prefix              | Show MUF to country (prefix)                                               |
|                         | SH/NE call                | Show country needs of user (call)                                          |
|                         | SH/NE prefix              | Show user calls needing (prefix)                                           |
|                         | SH/NO                     | Show (review) local node notice                                            |
|                         |                           | Show country assigned and zones                                            |
| SHOW/STATION            | SH/ST call                | Show information on user (call)                                            |
| SHOW/SUN                | SH/SU prefix              | Show sunrise/sunset for (prefix)                                           |
| SHOW/USERS              | SH/U                      | Show users logged onto local node                                          |
| SHOW/USERS/FULL         | SH/U/F                    | Show users logged onto all nodes                                           |
| SHOW/USER               | SH/U call                 | Show NAME/QTH of user (call)                                               |
| SHOW/WWV                | SH/W                      | Show last 5 WWV announcements                                              |
|                         |                           | Enter talk mode to a user (call)                                           |
|                         | T call msg                | Send a 1-line message to user (call)                                       |
|                         | TY fn.ext<br>TY/FI fn.ext | Display a file in BULLETIN area                                            |
|                         |                           | Display a file in GENERAL area                                             |
|                         |                           | Update a DATABASE file (restricted)<br>Upload a file to BULLETIN file area |
|                         |                           | -                                                                          |
|                         | WWV sfi=,a=,k=            | Upload a file to GENERAL file area<br>Send Solar Flux as reported on WWV   |
|                         |                           | Enter this command on a new line                                           |
|                         |                           | Enter and command on a new line                                            |

Note: This list is NOT complete, but contains the MOST USED user commands. Last updated: October 6, 1996

http://www.cpcug.org/user/wfeidt/Misc/pctut.html

### Swap n Shop

*For Sale:* Vic Woconish N8TN - woconish@juno.com (440)365-6672

tri-band 10, 15 and 20 meter driven element - good condition \$80.00

15 meter driven element with omega and gamma match - good condition\$50.00 Thanks Vic-N8TN

*For Sale;* Tedd KB8NW, 72 ft crank and tilt tower located in Independence, he loads – you transport. Asking \$1200.00 (440)237-8208

*For Sale;* N8HDE Bob has tower available with A4S antenna, other antennas may be salvageable from this project.

*For Sale; Ted* WD8CRJ, 440-365-8041 also on 146.700 repeater KLM KT-34-XA Tri-Band Beam, 6 elements – 10/15/20 New \$958.00, AES \$659.00 – Outperforms all other commercially made tri-banders, Ted's price \$300! On-the-ground – Lets Talk!

Dentron Super Tuner 160-10 AT / 1KW Just load it up and go anywhere in the world

Cushcraft A147-11 Beam It needs a little TLC

*For Sale*: Clark N8PZD (216)671-8795 – Marine band fiberglass antenna with non-corrosive mounting bracket and hardware, never been used on the water, 12 feet cable with pl259, asking \$65.00 US – Best Offer

Home brew 145 – 148 MHz antenna pair, this pair is too short for CW and SSB – they must be used as pair as fed using full wave loop otherwise beam styled antenna – photo at http://www.qsl.net/n8pzd/antenna8.jpg asking \$80.00 with all hardware and feed harness.

*For Sale:* NOARS (*donated through estate of Chuck Early K8RSH*) - AMP Supply 1kw antenna tuner model AT 1200, with manual, same as unit donated to NOARS for use in USS Cod. Minimum accepted \$75.00, this item has been shown at several meetings.

NOARS will be placing an order with Ten\_Tec the first week of June. If you would like to order any kits at 25% off the retail price, please contact John Schaaf, KC8AOX. Pre-payment is required. He can be reached at 216-696-5709 or kc8aox@qsl.net. When the kits arrive, you will be contacted to arrange pickup. This is a special offer from Ten-Tec that won't be around forever. Take advantage of it while you can!

Listings e-mailed to noars@qsl.net must include your call sign in the message, this area is for noncommercial space, costs for commercial ads will be considered per-use-space.

NOARS Log editor, Virden "Clark" Beckman N8PZD

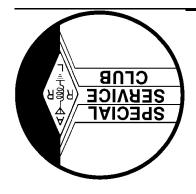

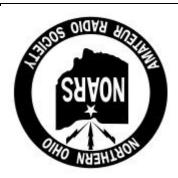

Amateur Radio Home of the U.S.S. Cod

DEINEN REKER

Northern Ohio Amateur Radio Society P. O. Box 432 Elyria, OH 44036-0432

The **NORTHERN OHIO AMATEUR RADIO SOCIETY** is a Public Service Organization, with the purpose of education and the furtherance of the art.

Meetings are held on the Third Monday of each Month except December at **Gargus Catering Hall, 1969 N. Ridge Rd.**, Lorain, Ohio at 7:30 P.M. The **NOARS 2 METER NET** is held each Wednesday at 9:00 P.M. on the **146.700/444.800** repeaters in Elyria, Ohio, both located atop the E.S.T. Bank Building. The **NOARS TECHNICAL NET** is held each Thursday at 7:00 P.M. on **146.700/444.800**. **NOARS** also operates a **BBS (BARF-80)** 100% Ham Radio information and news, full open access to all users at (**440**) **237-8208 24 hrs.** 300 - 33,600 baud. Visit **NOARS** on the internet at **http://www.apk.net/noars**/

The **NOARS** club station donated by manufacturers aboard the **WW II** submarine **U.S.S. Cod** in the port of Cleveland from Memorial Day to Labor day. The station is open to all **NOARS** members and their guests daily from 11 AM until 5 PM.

If this is your first copy of the **NOARS LOG** why not become a member and receive it monthly? Membership is open to anyone interested in communications, whether a licensed amateur or not. Dues are \$10.00 US per year for a licensed amateur, \$5.00 for an associate member, and \$2.00 for family members. Checks are to be made payable to **NOARS** and mailed to **NOARS MEMBERSHIP**, **P.O. Box 432**, **Elyria**, **OH 44036-0432**, please include your call sign.

| Please Indicate | NEW | RENEWAL | CHANGES     | * PHONE () |      |
|-----------------|-----|---------|-------------|------------|------|
| Name            |     |         | _CALLSIGN _ | CLASS      | ARRL |
| Address         |     | City    | r           | ST ZIP     |      |
| E-mail address  |     |         |             |            |      |
|                 |     |         |             |            |      |